# Autodesk Maya 产品专员认证考试大纲

## 试题说明:

考题数量: 共 50 道, 考试通过答对题目数: 30 题

考试时间:180 分钟

试题种类:单选题和多选题

## 考试内容:

# 【考试知识点】

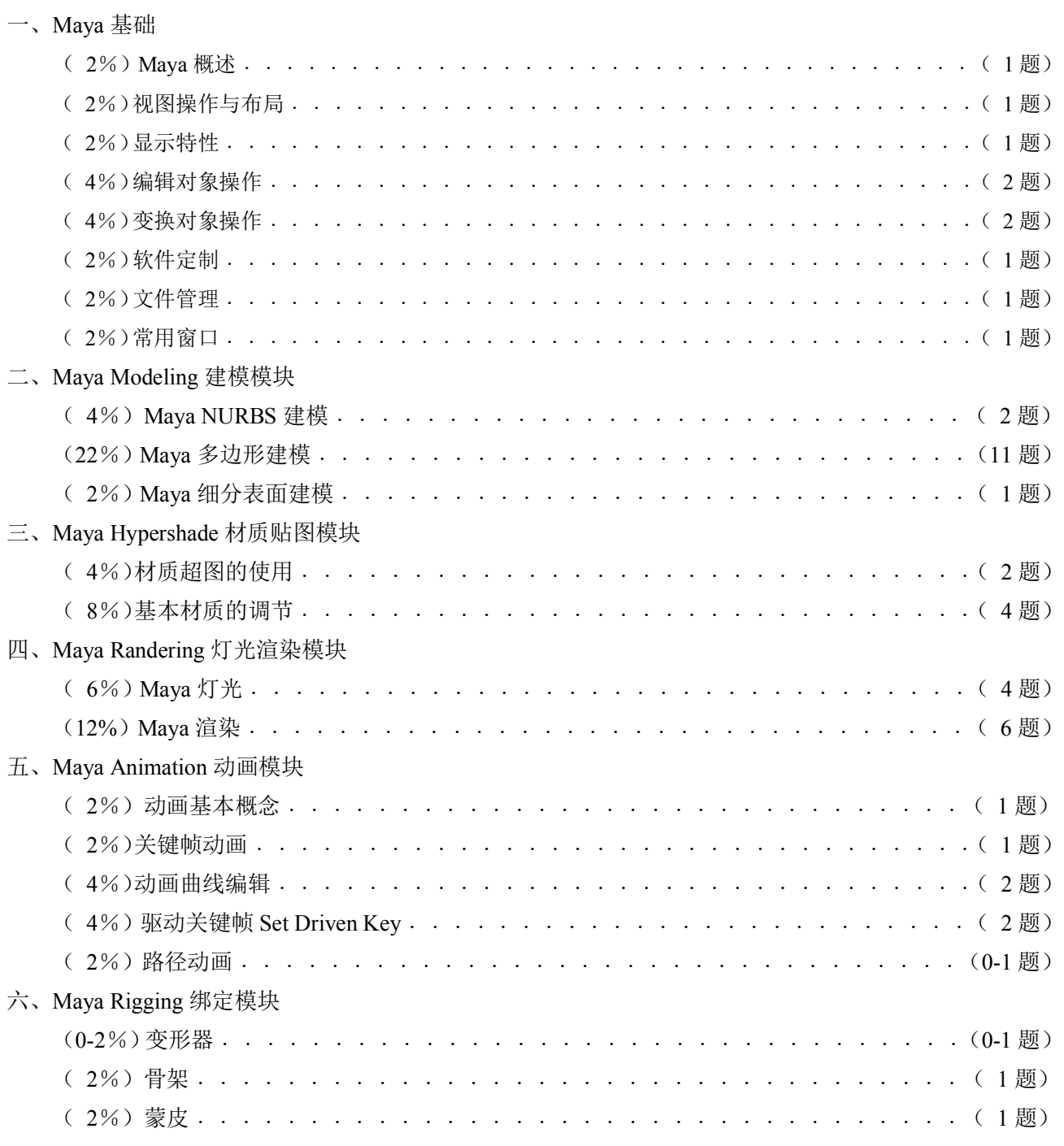

七、( 4%)Maya FX 特效模块﹒﹒﹒﹒﹒﹒﹒﹒﹒﹒﹒﹒﹒﹒﹒﹒﹒﹒﹒﹒﹒﹒﹒﹒﹒﹒﹒﹒( 2 题)

### 一、Maya 基础 [每题 2 分] (10 题)

### 1.1 Maya 概述 (1题)

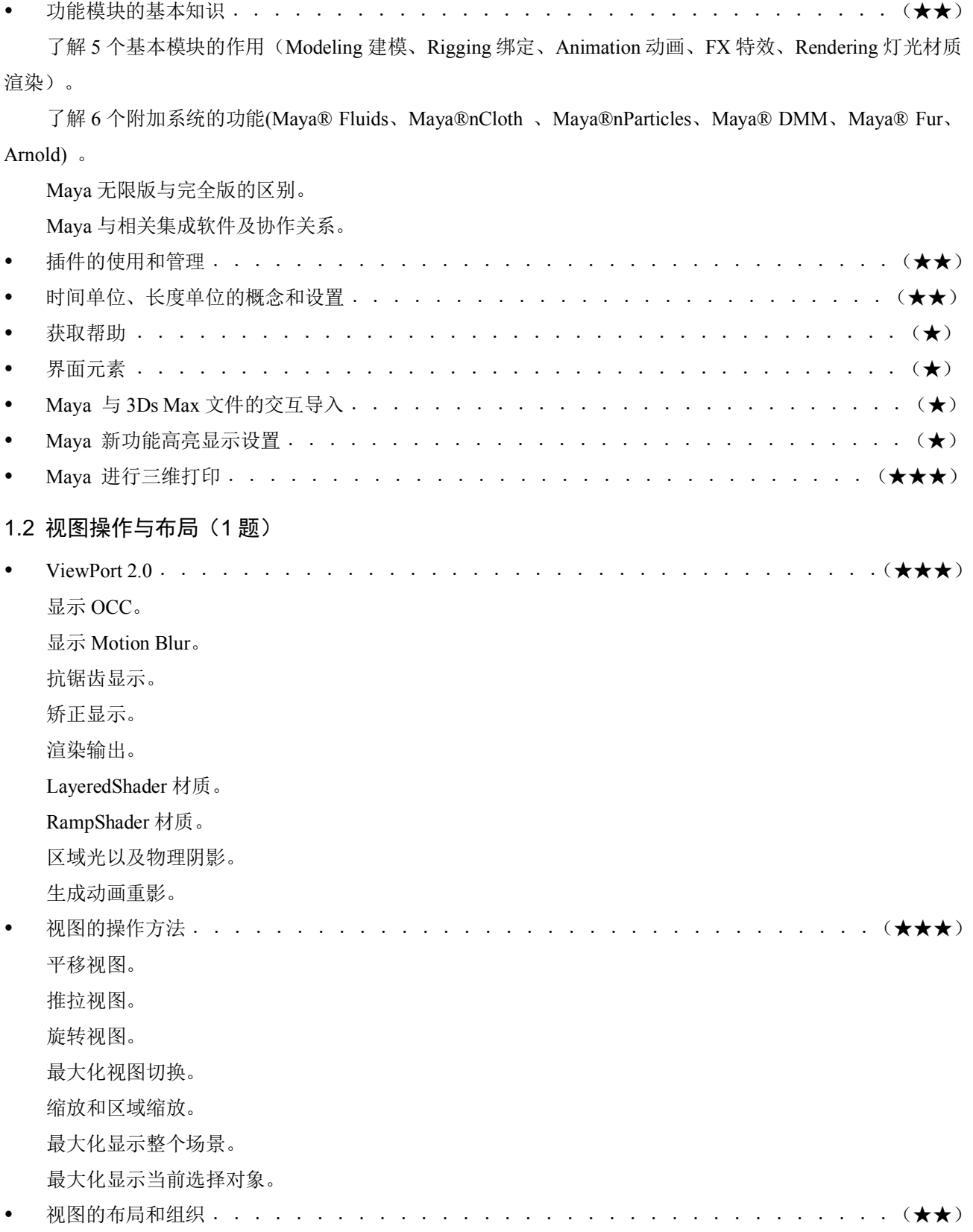

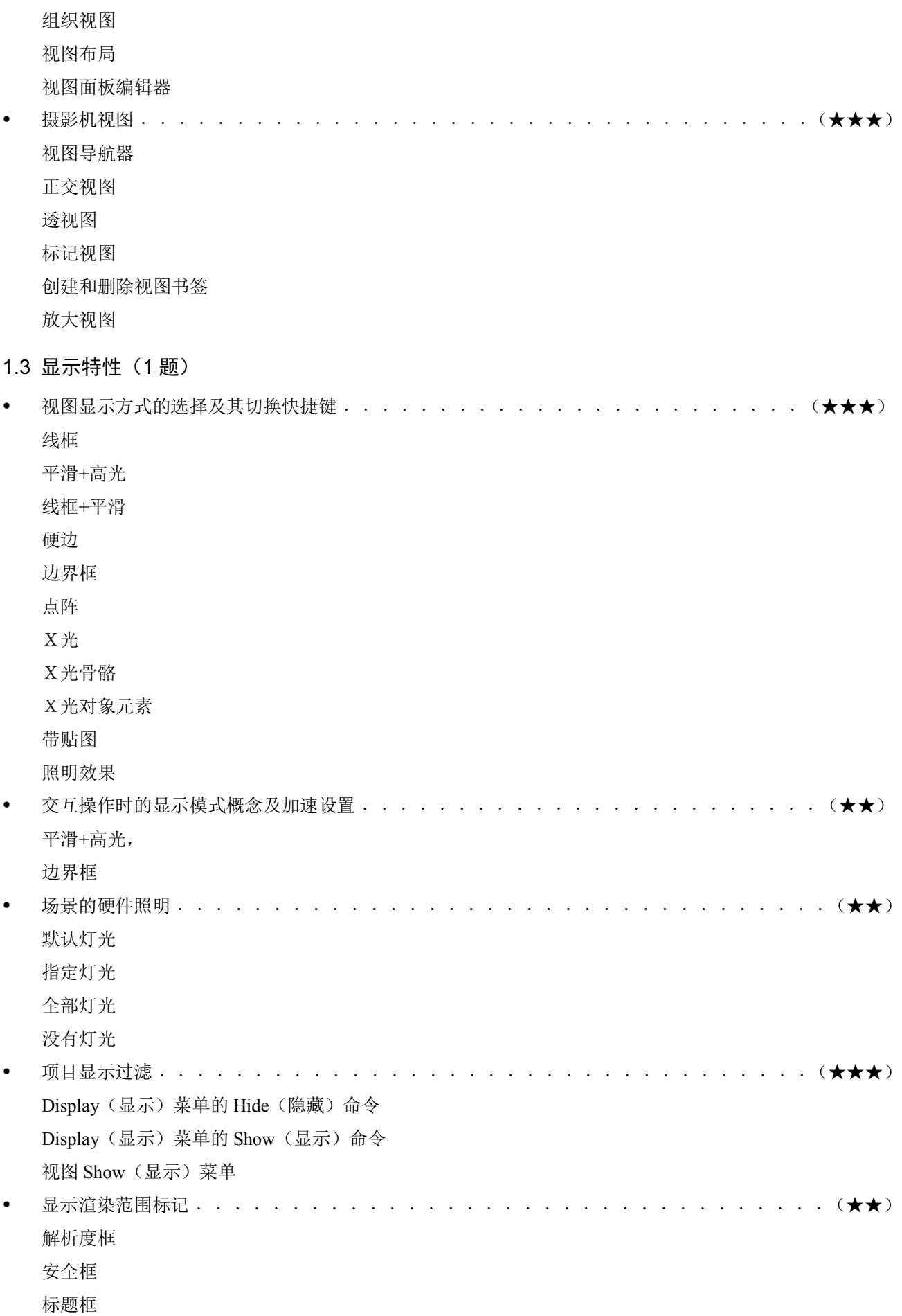

动画规格板

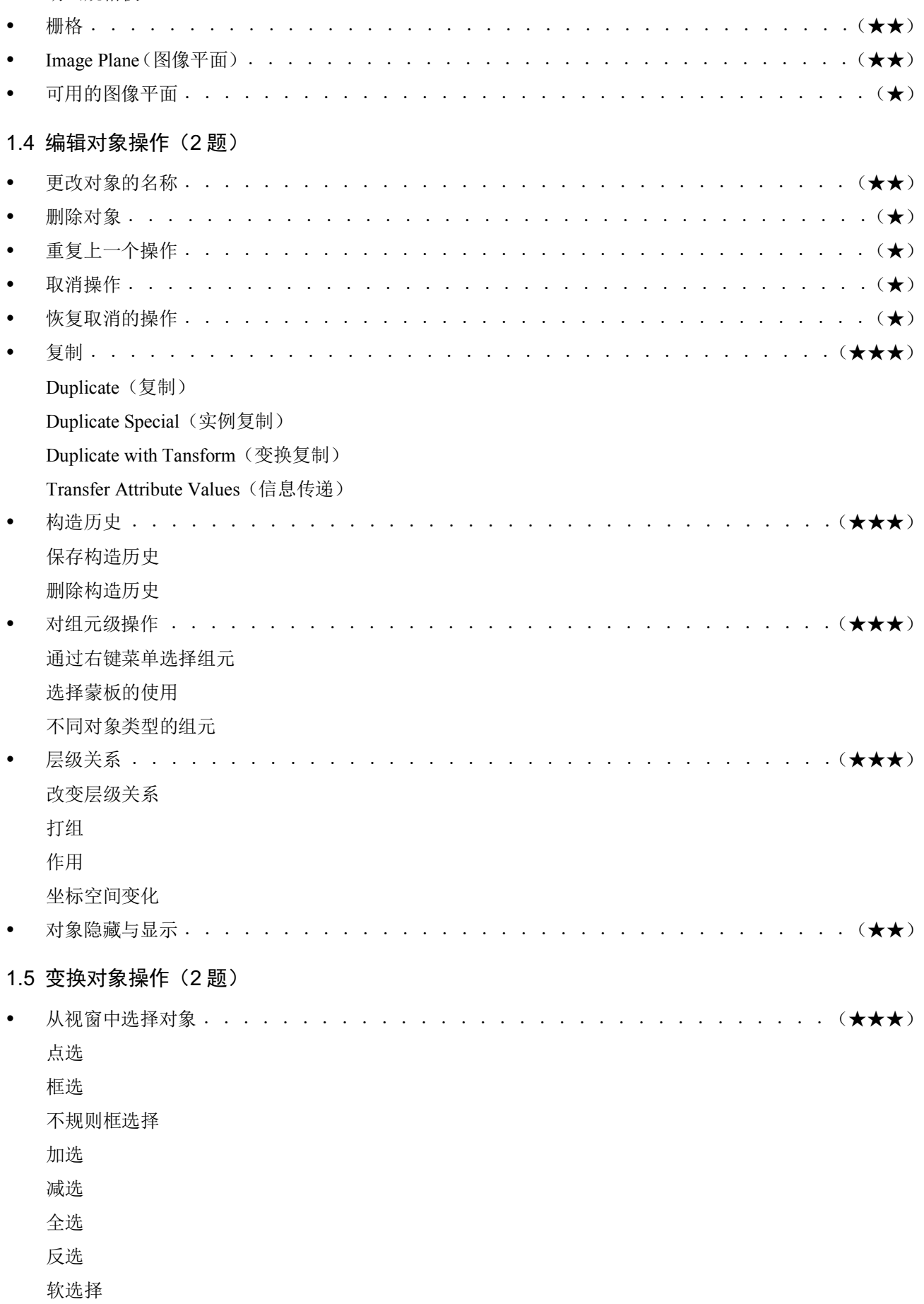

Autodesk 中国认证考试大纲

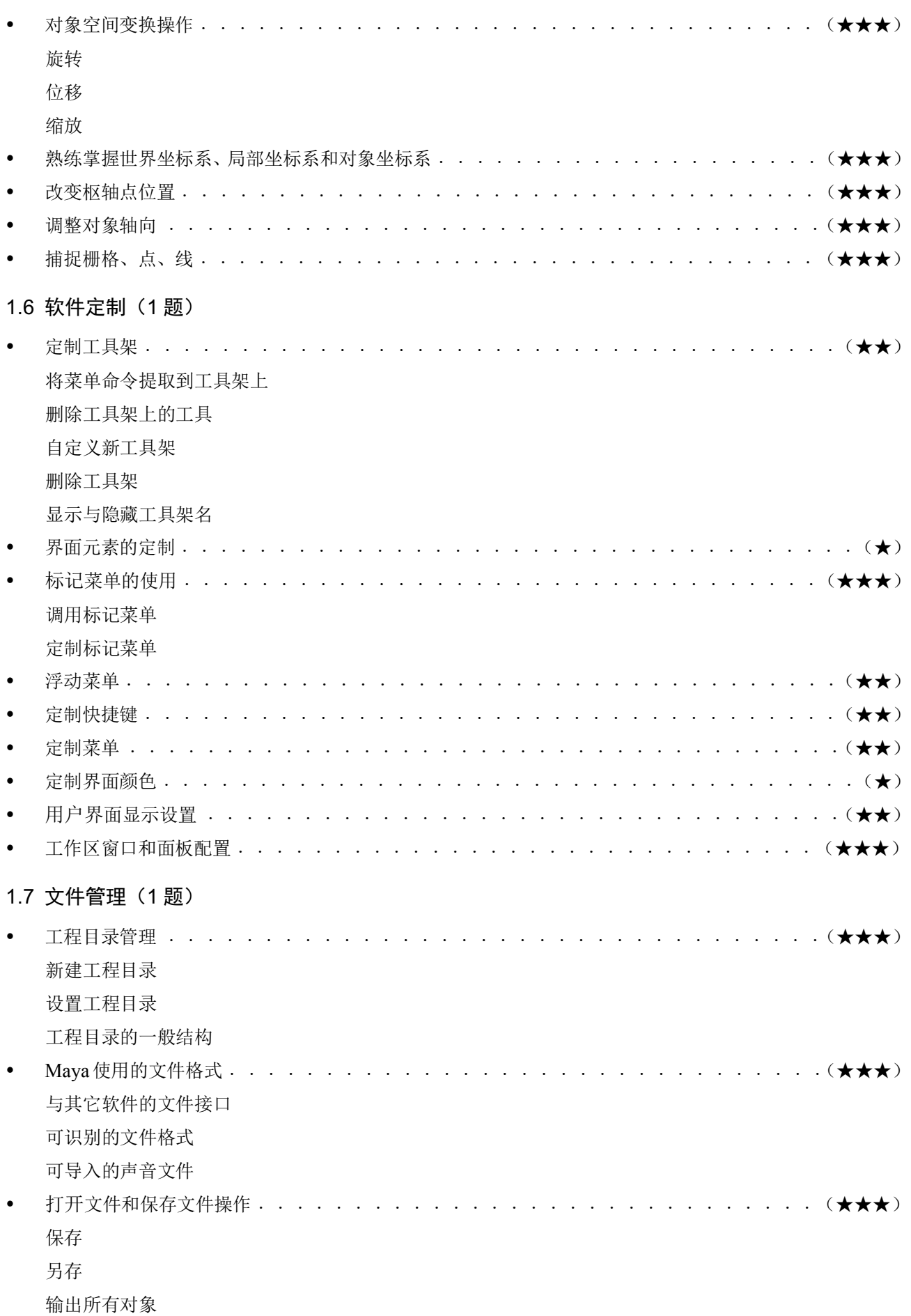

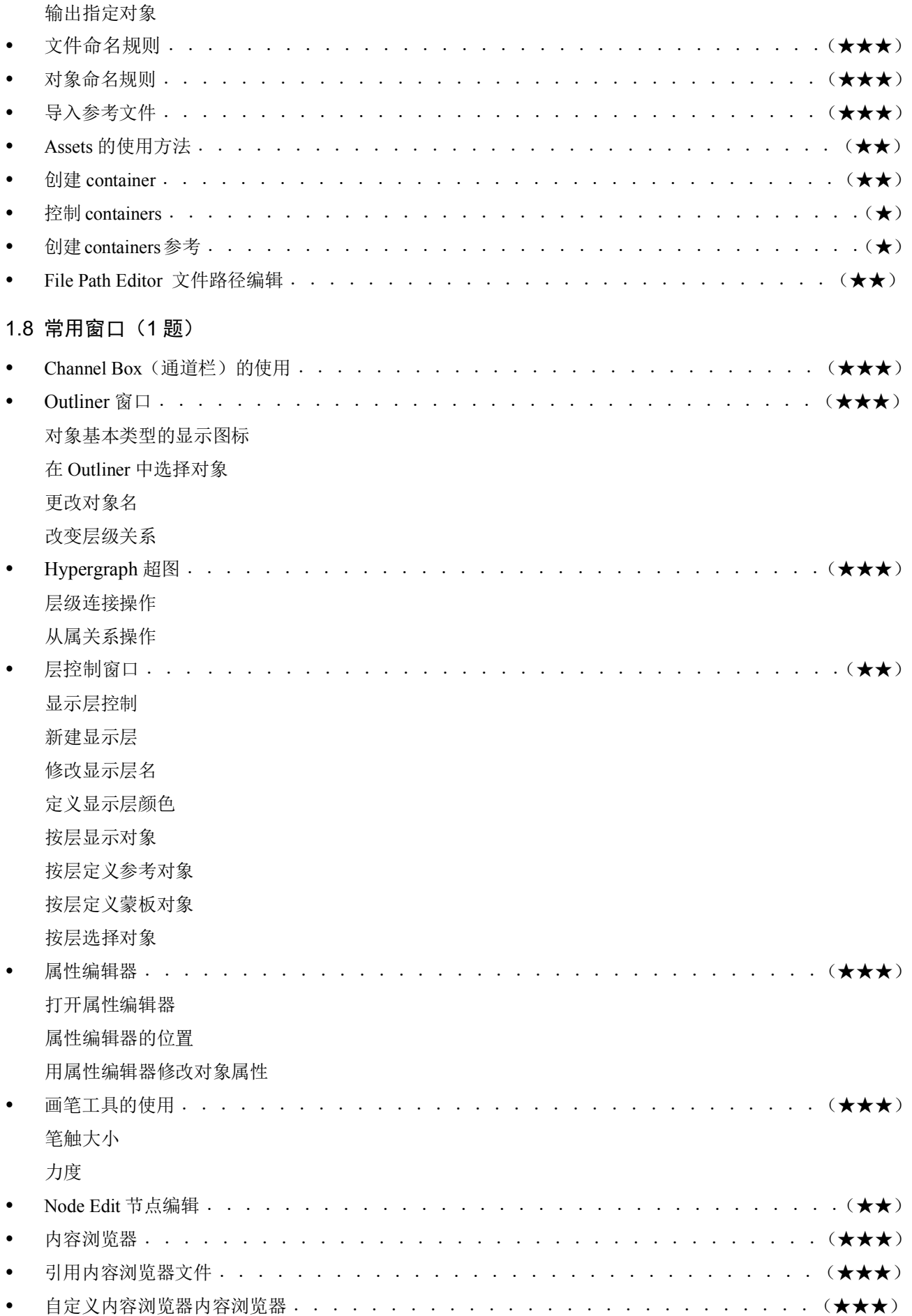

# 二、Maya 建模模块 [ 每题 2 分] (14 题)

# 2.1 Maya NURBS 建模 [每题 2 分] (2 题)

### **2.1.1** 模型的基本类型(**0-1** 题)

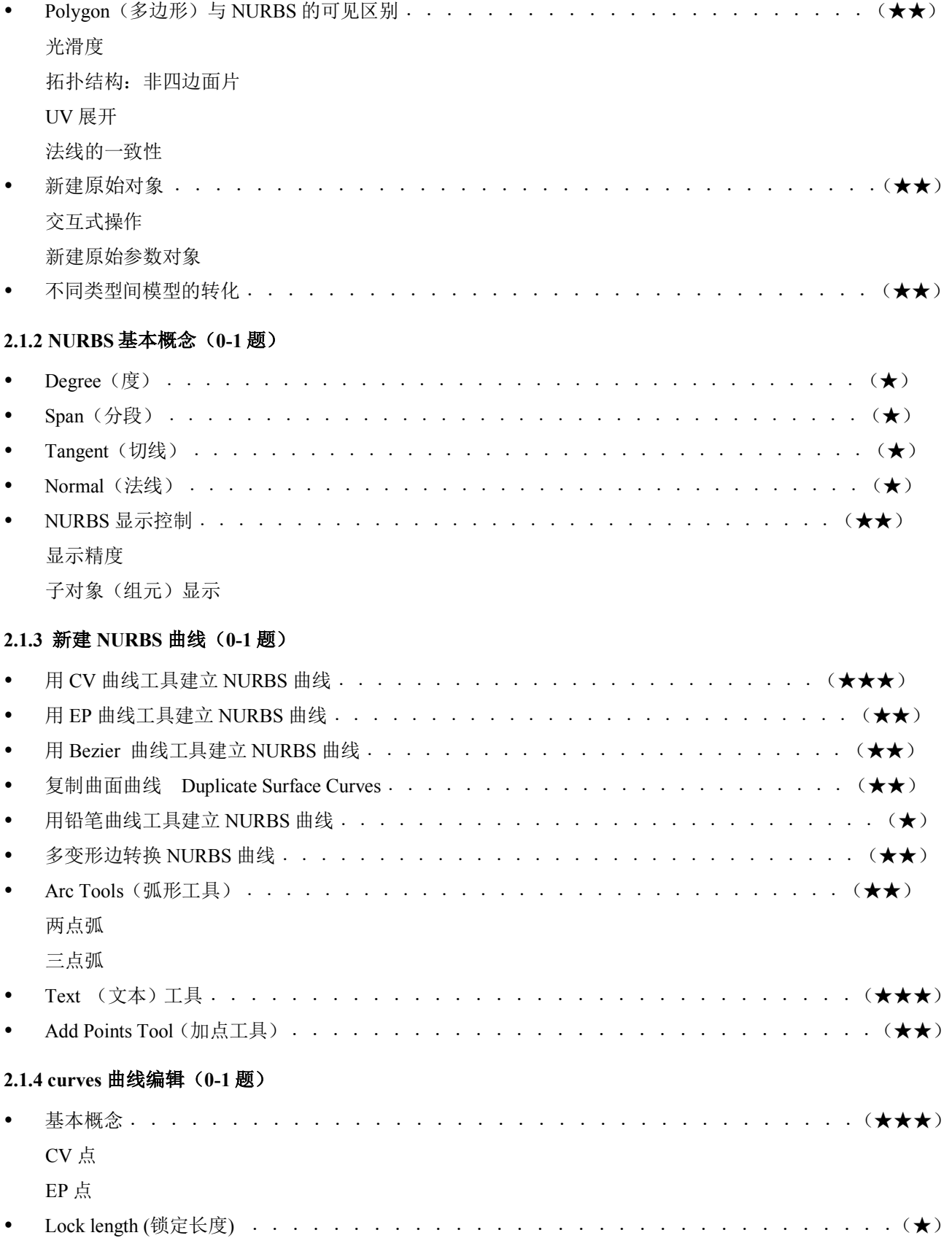

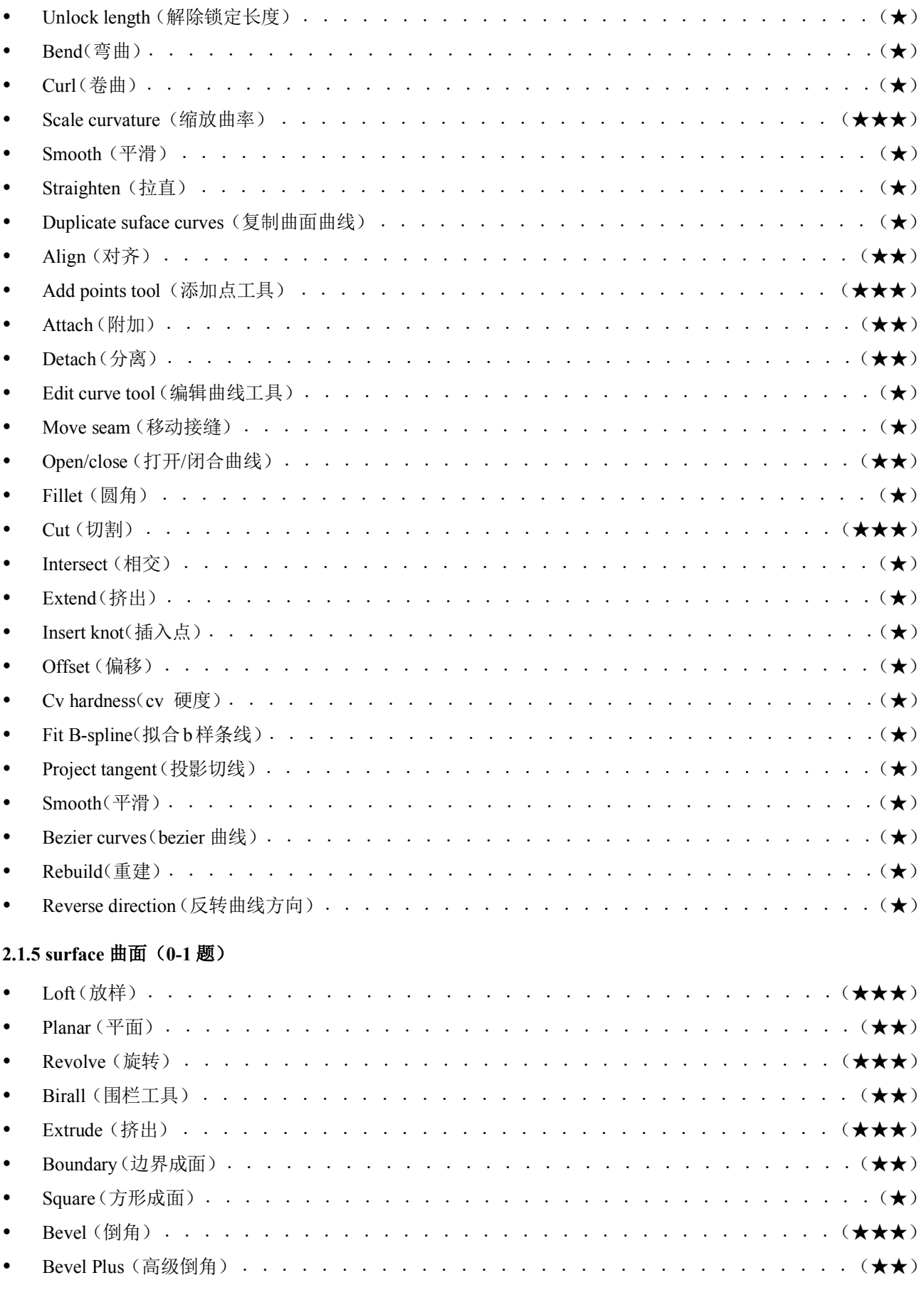

### 2.1.6 编辑 NURBS 曲面 (0-1 题)

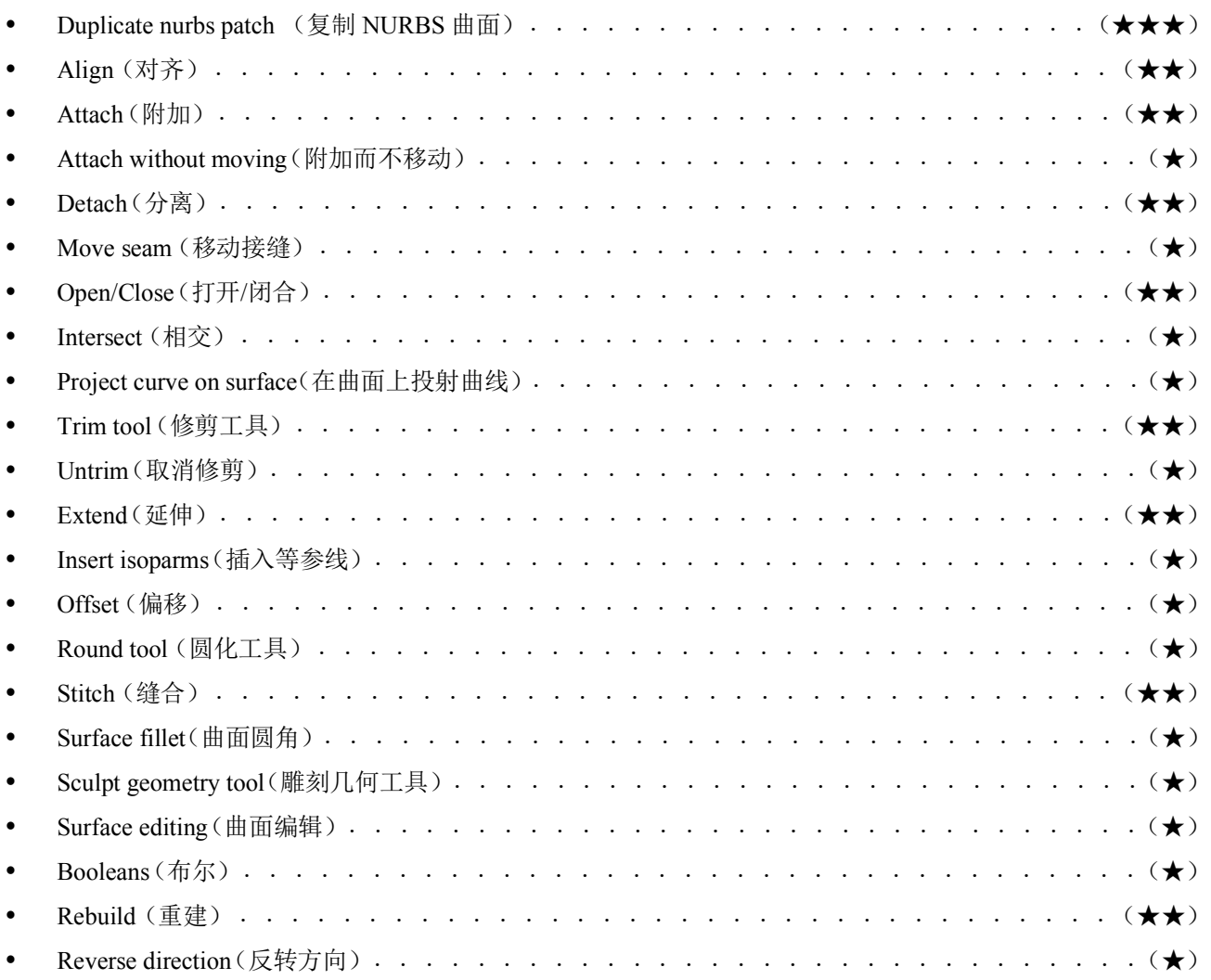

## 2.2 Maya 多边形建模 (11 题)

### **2.2.1 Mesh** 网格(**2** 题)

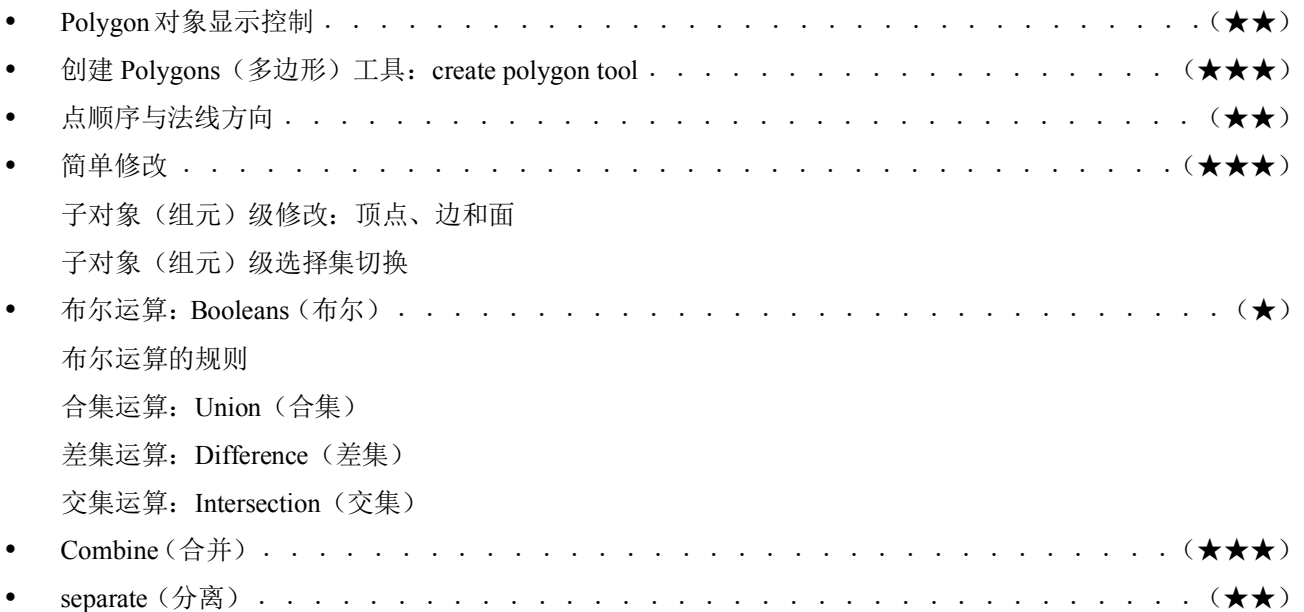

## Autodesk 中国认证考试大纲

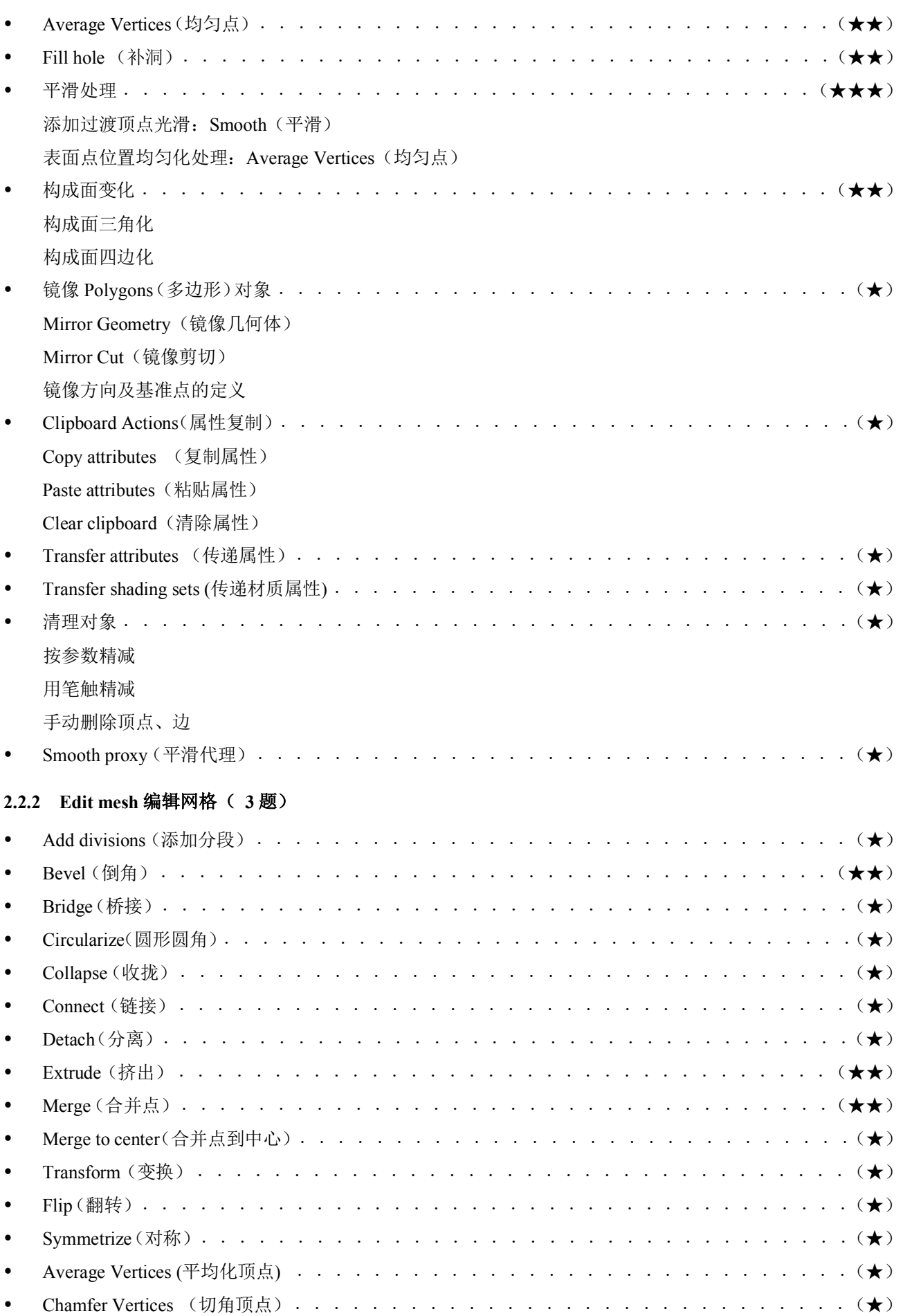

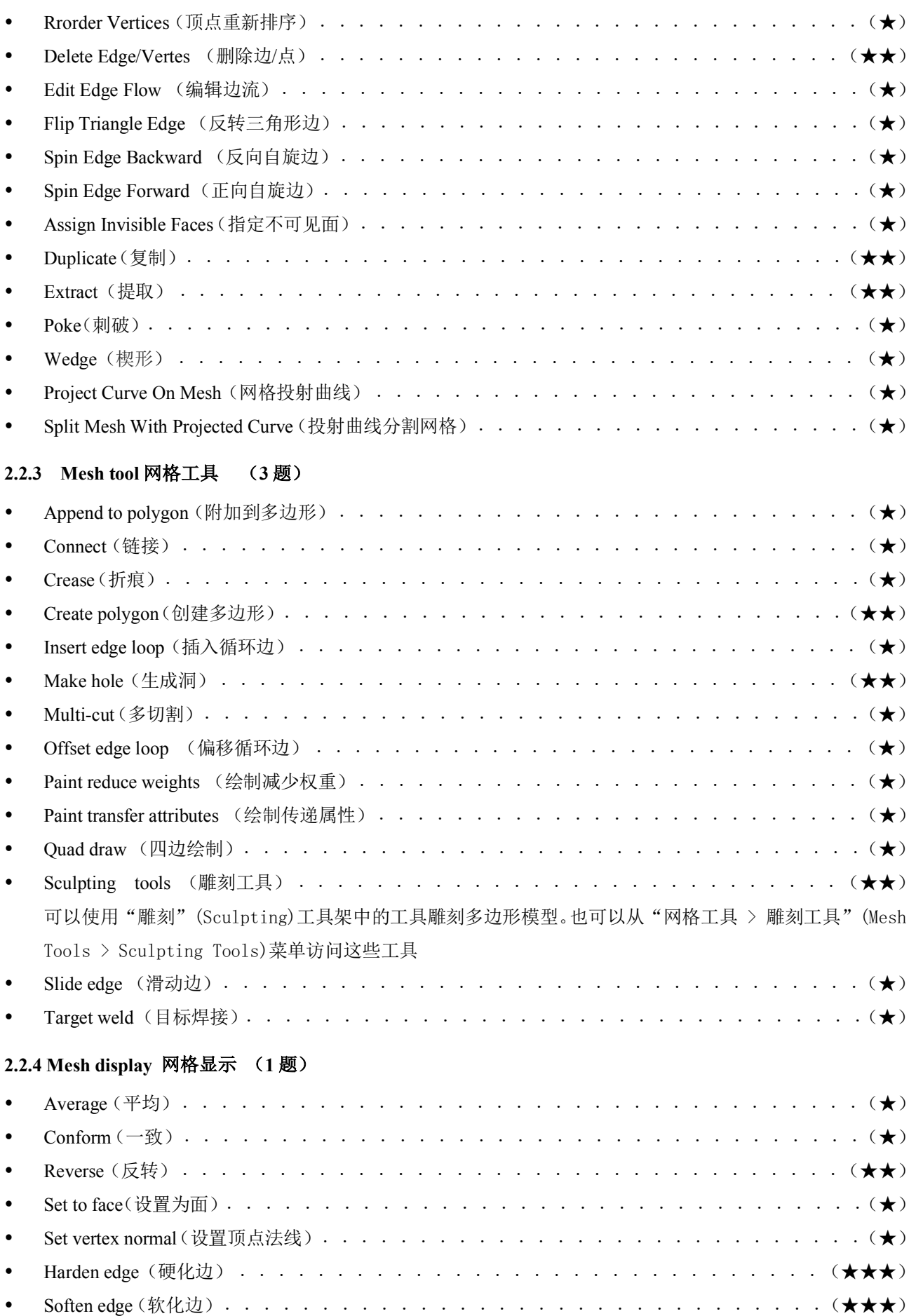

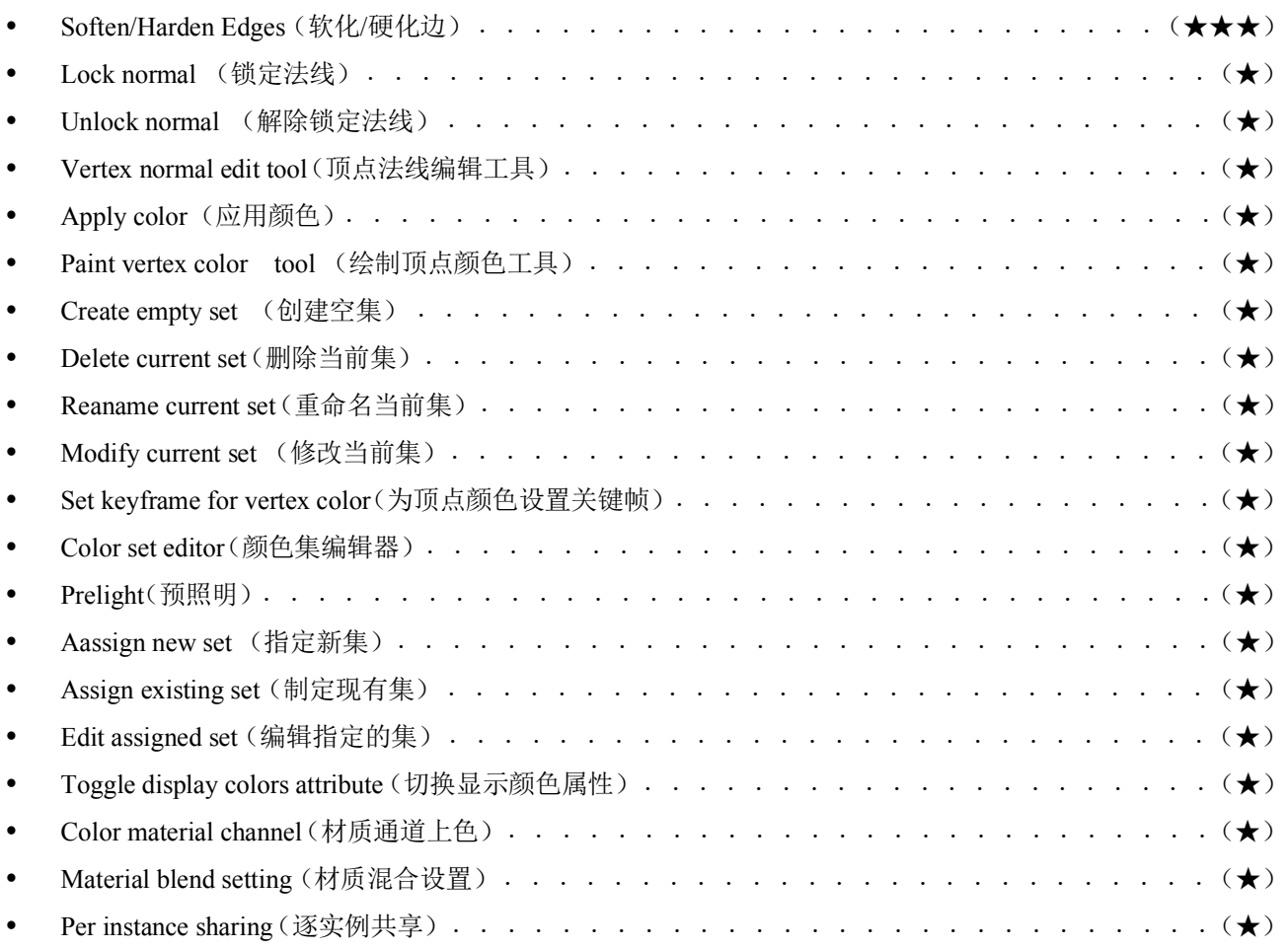

#### **2.2.5 UV**(**2** 题)

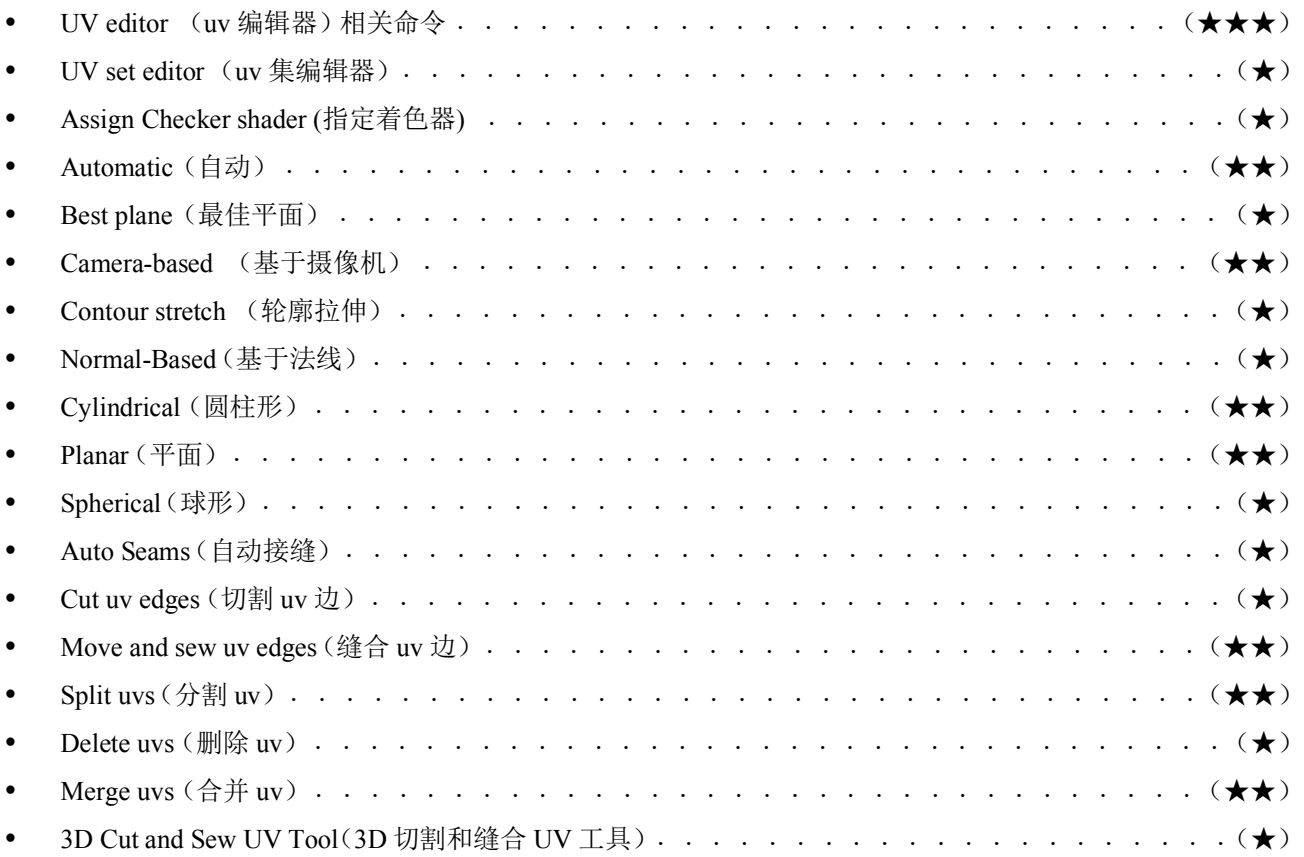

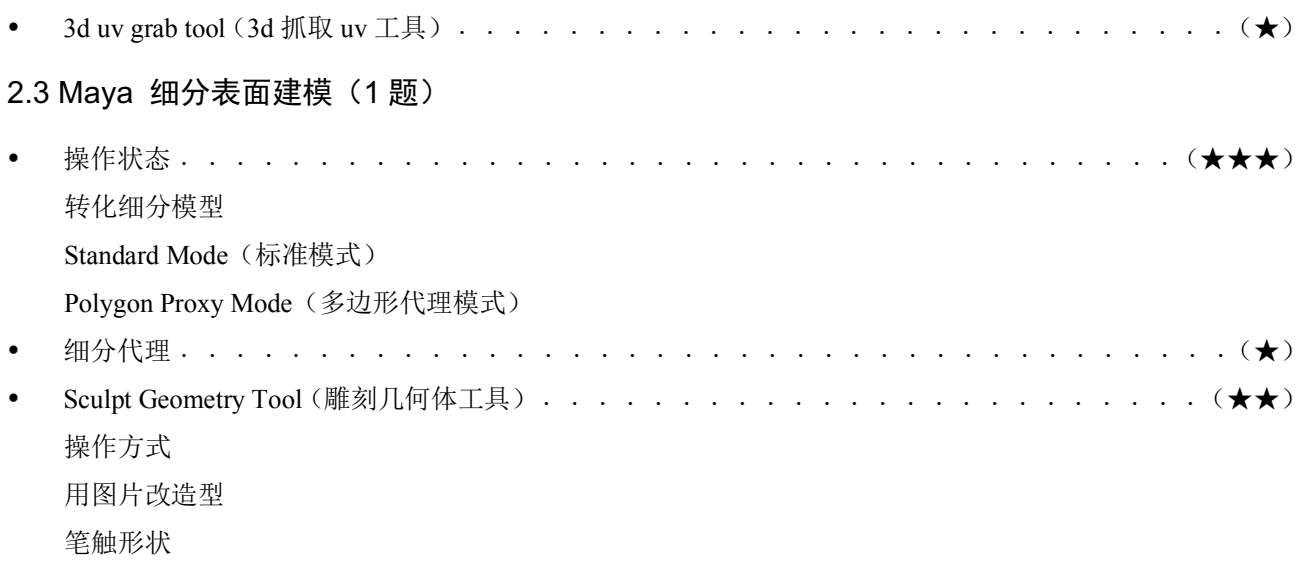

# 三、Maya 材质与贴图模块 [每题 2 分] (6 题)

### 3.1 材质超图的使用(2 题)

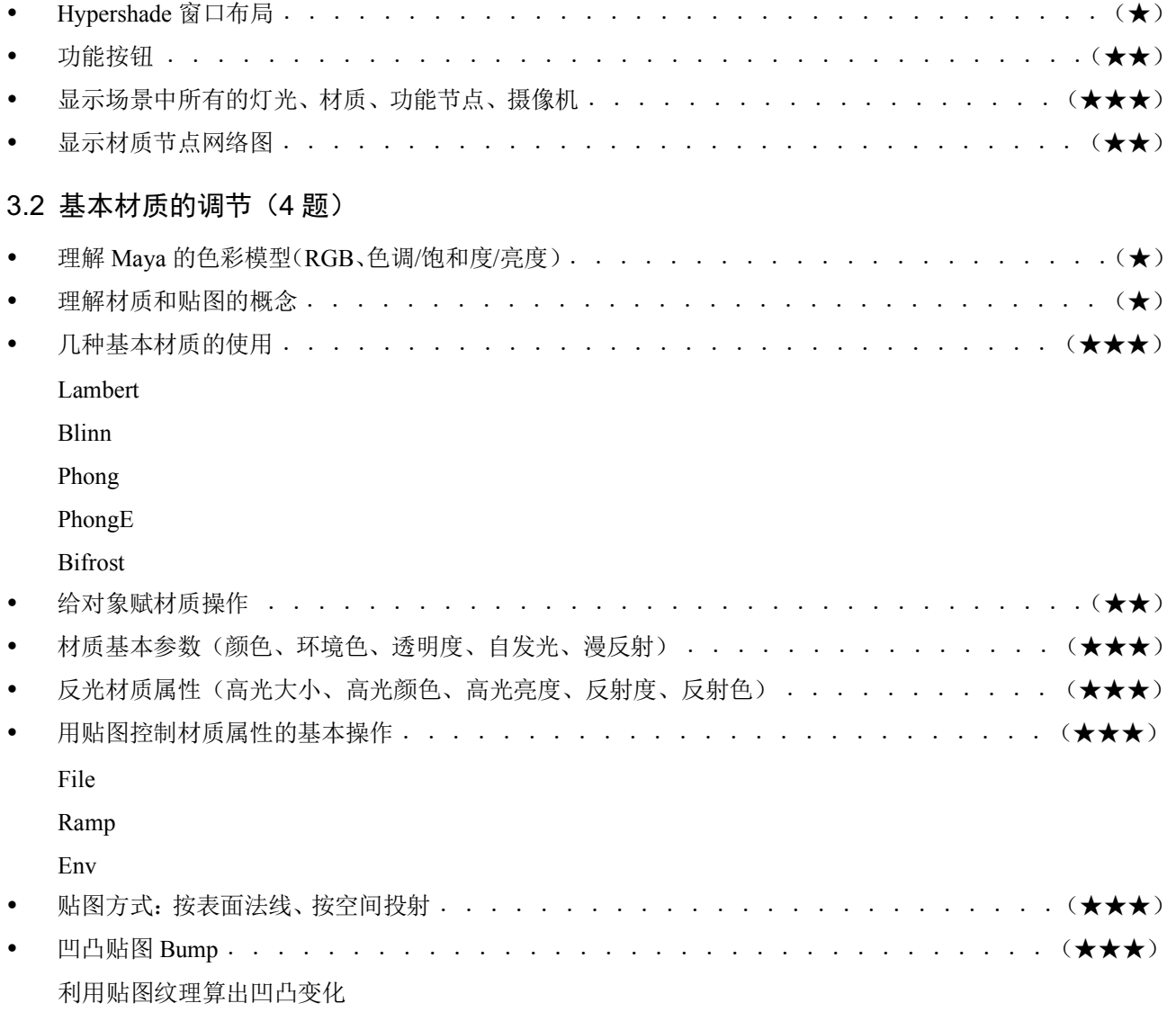

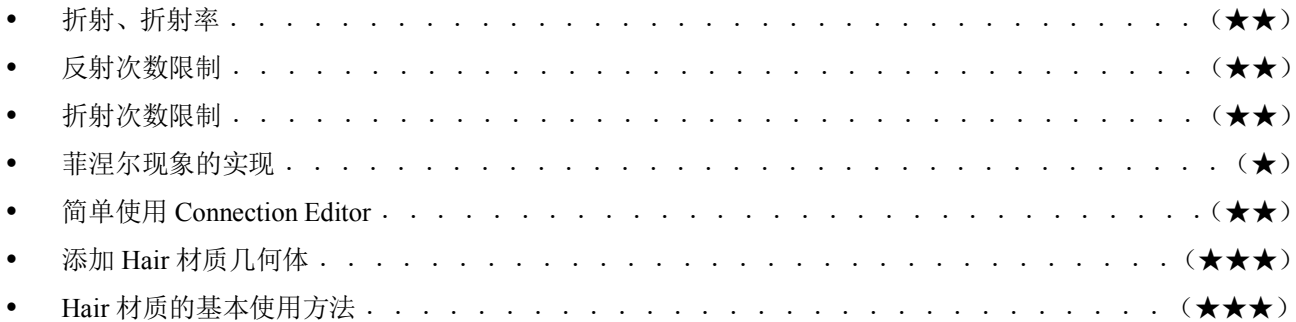

## 四、Maya 灯光与渲染 [每题 2 分] (10 题)

### 4.1 Maya 灯光 (4题)

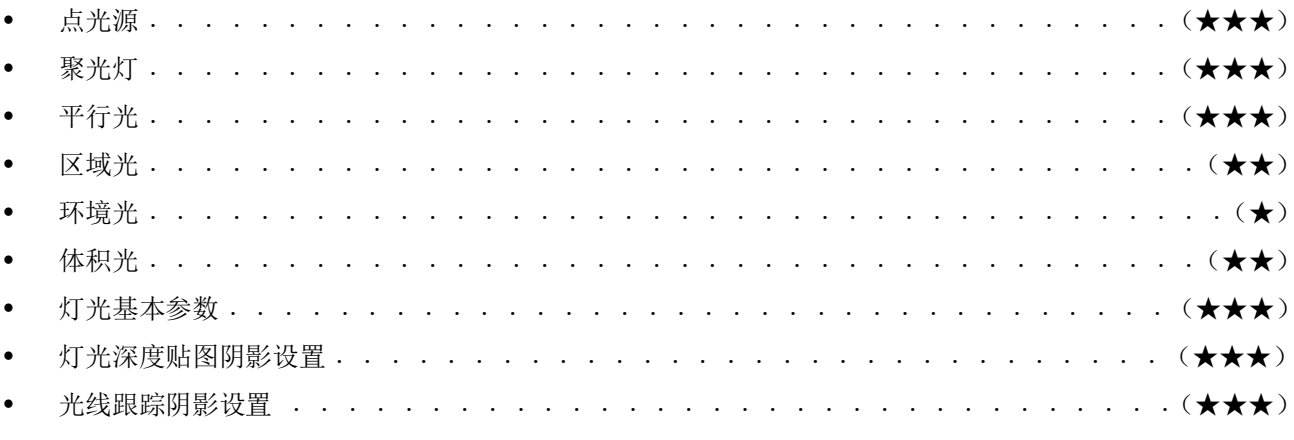

### 4.2 Maya 渲染 (6题)

#### 4.2.1 公用设置 (1题)

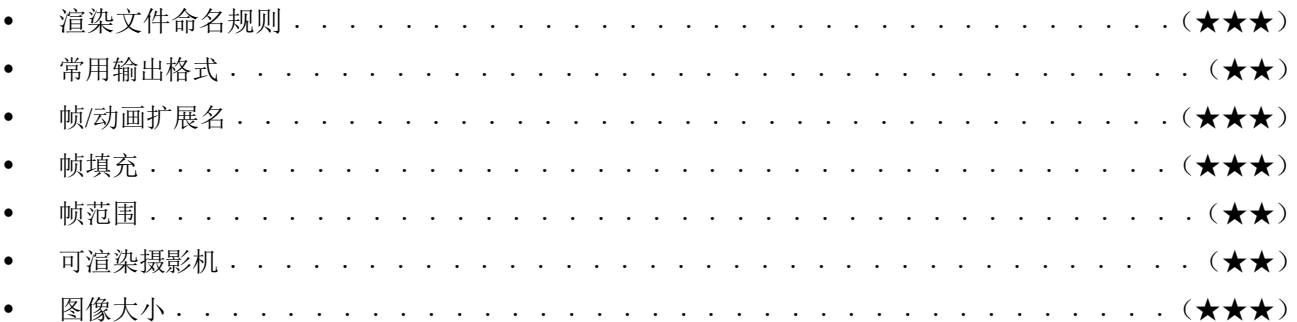

### 4.2.2 Maya 软件渲染 (1题)

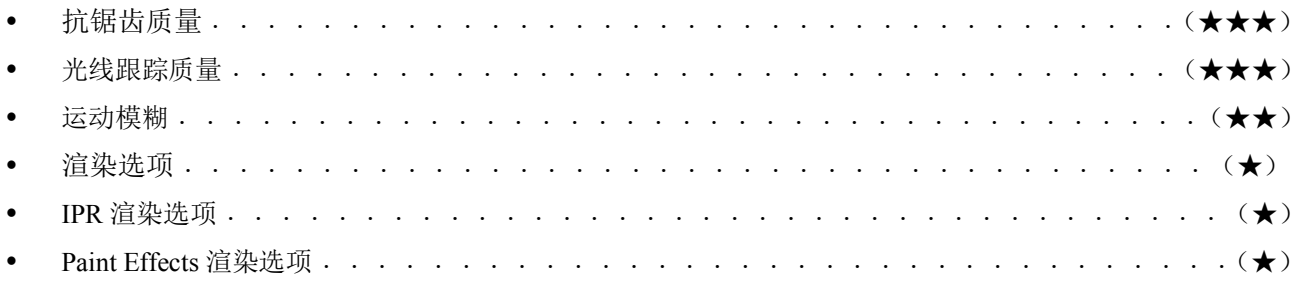

#### 4.2.3 Arnold 渲染器 (2题)

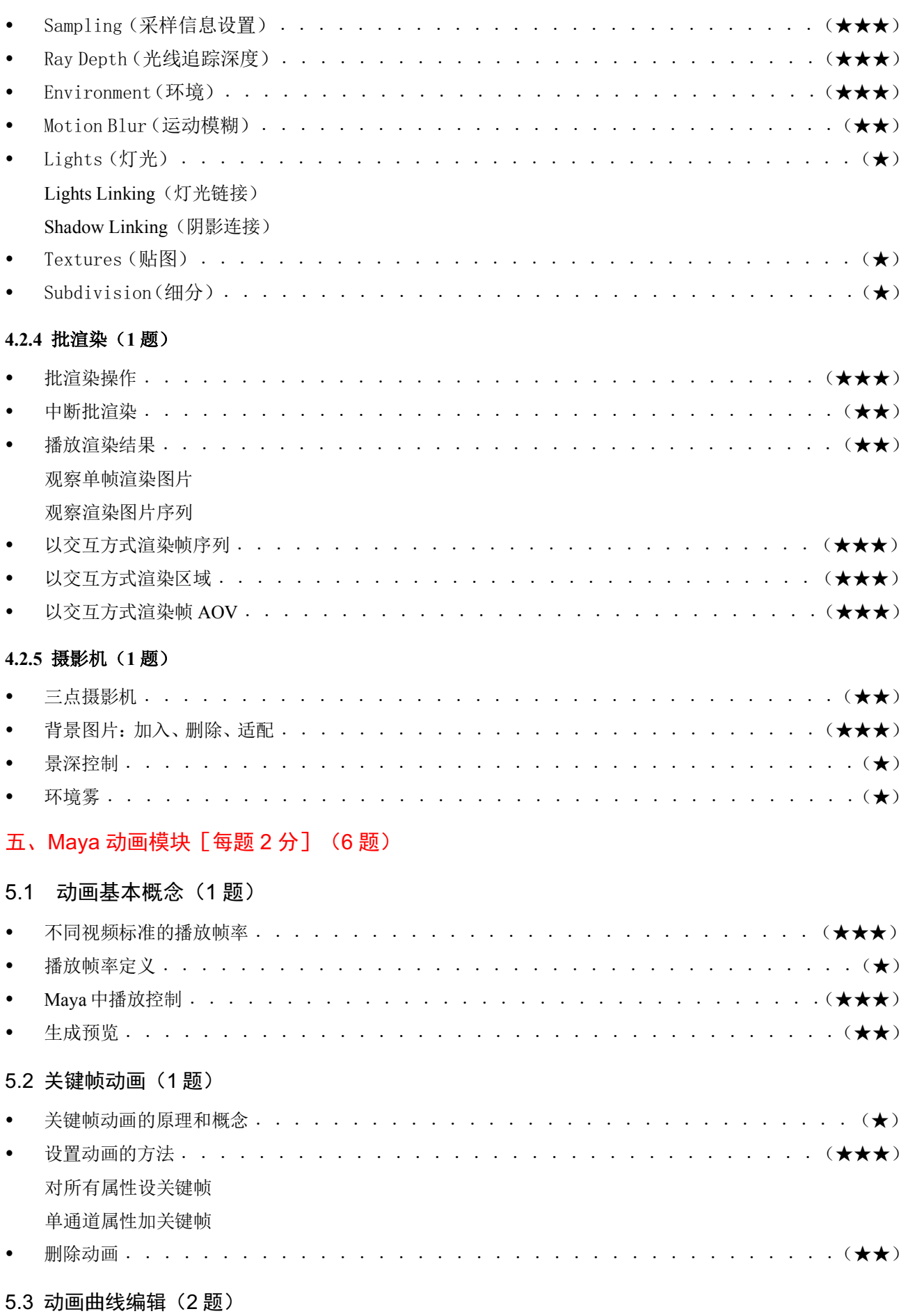

Autodesk 中国认证考试大纲

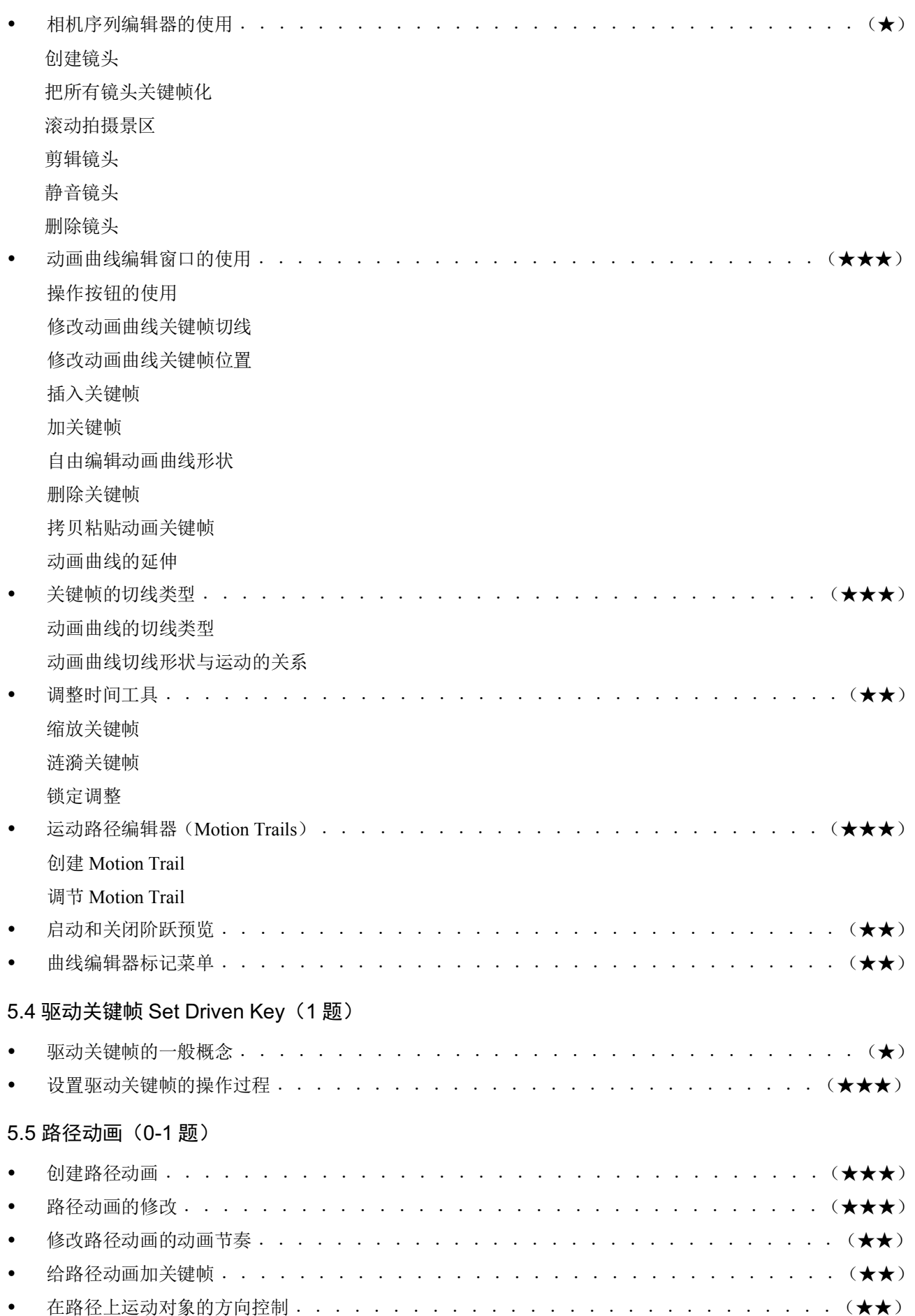

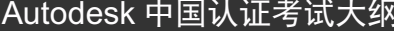

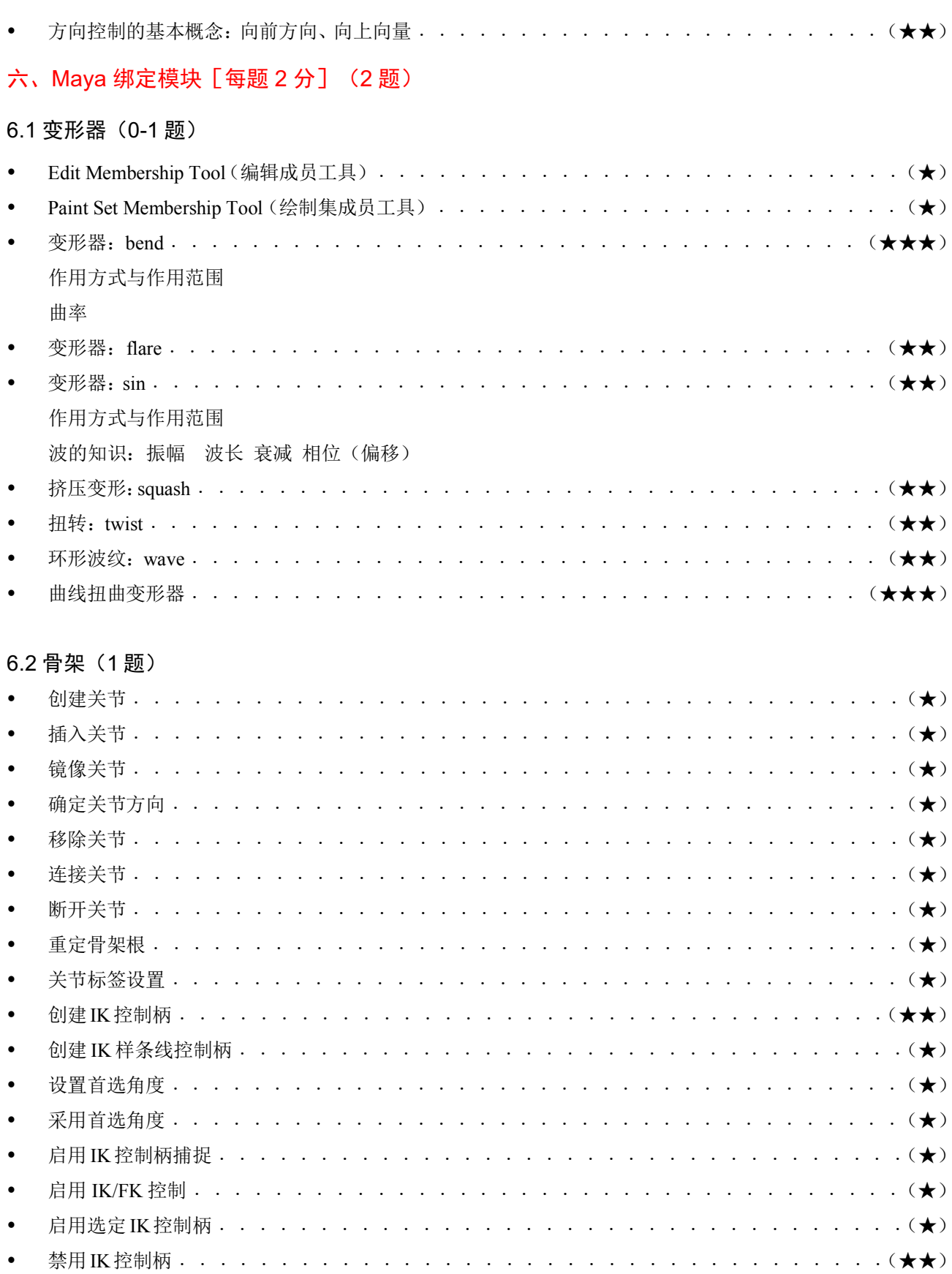

 $\bullet$  $\bullet$ 

6.2 蒙皮 (1题)

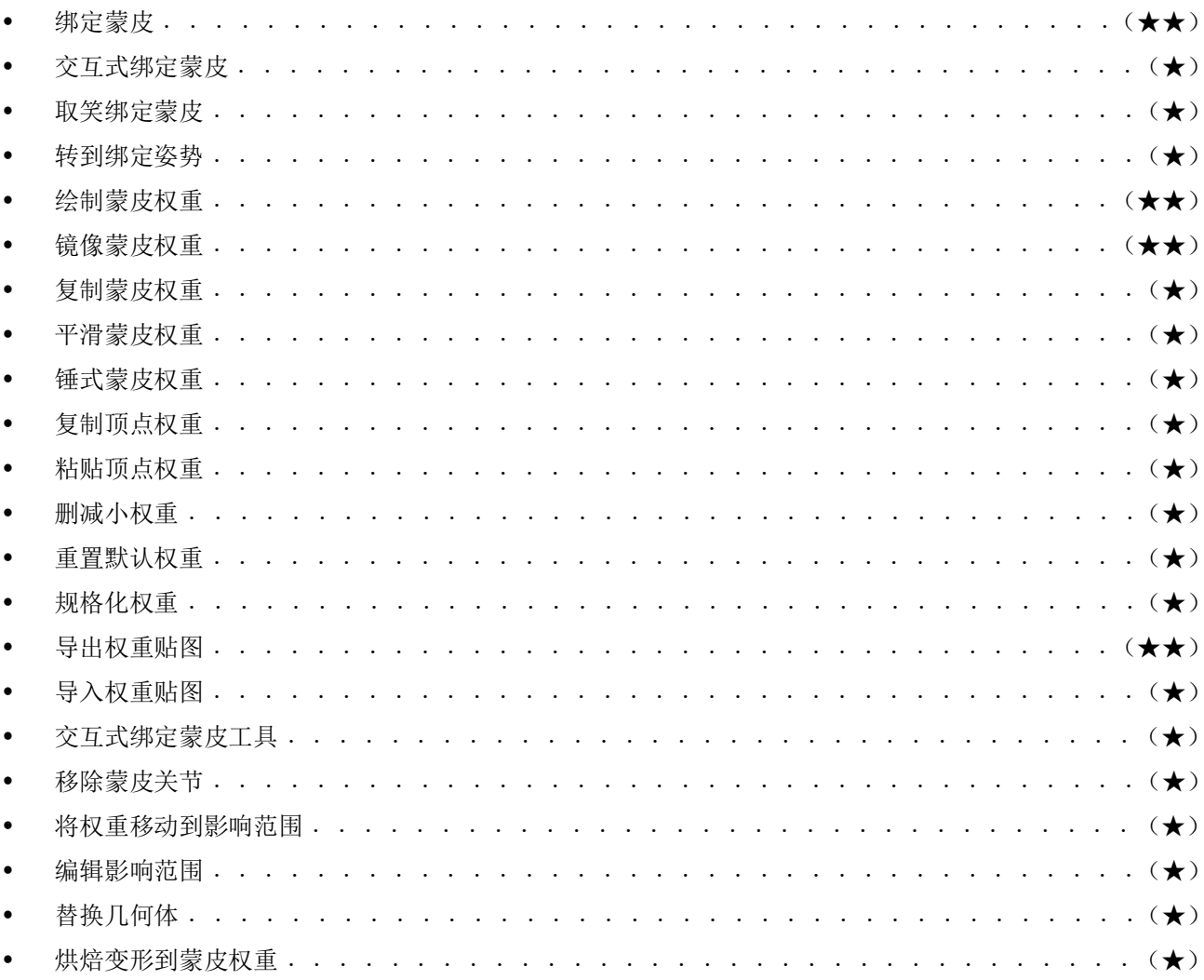

### 七、Maya 特效模块 [每题 2 分] (2 题)

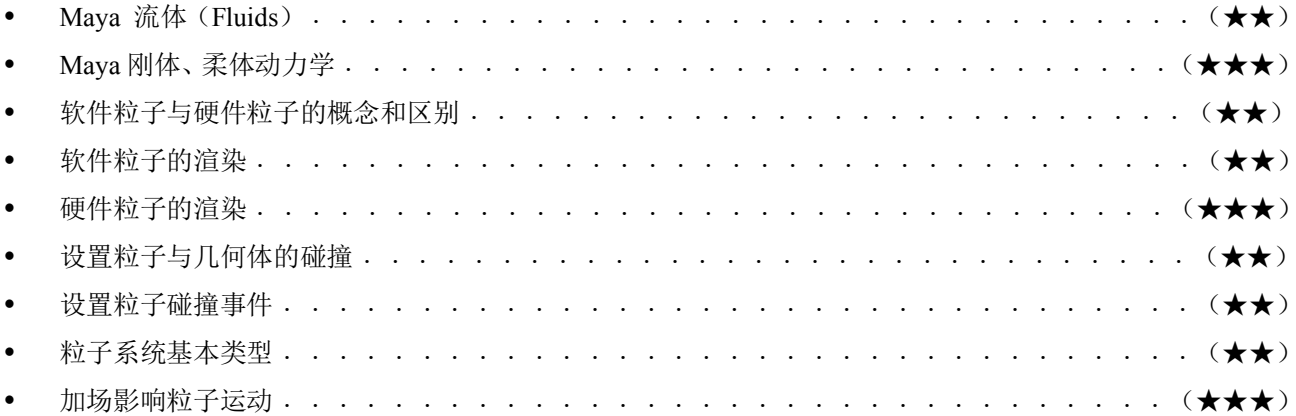

注: 以上知识点的掌握程度分为三类:

1) 熟练掌握(标记为: ★★★): 表示非常重要的内容, 通常是关键的命令或方法, 在实际工作中有不可 或缺的重要作用, 要求对该项知识有全面、深入的认识并熟练运用。

2)基本掌握(标记为: ★★): 表示比较重要的内容, 在实际工作中广泛应用、对提高工作效率有较大帮 助。要求对该项知识有比较全面的理解,对其中的重要知识部分能做到熟练应用。

3)了解(标记为: ★): 表示必须了解的内容, 此部分知识对提高工作效率有帮助, 或者在某些专业应用 领域较重要。要求对该项知识的概念、应用条件、方法等有初步了解。